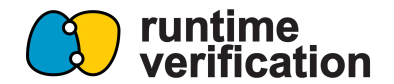

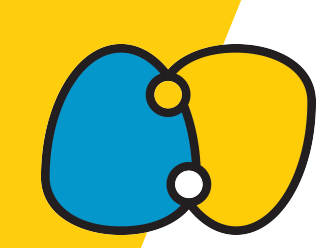

# **K IDE**

via Language Server Protocol

Radu Mereuta

Runtime Verification Inc

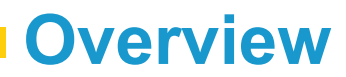

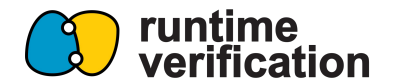

- **•** Motivation
- Proposal
- Features
- Workplan

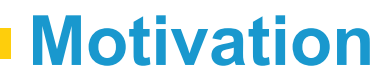

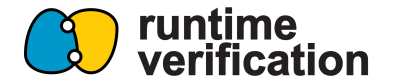

- Speed up the onboarding process for the curious K developers, and help expand the K community
- K has been around for more than a decade and used for:
	- Teaching
	- Defining real world programming languages
- IDE benefits:
	- Beginners for softening the learning curve
	- Experienced semantics developers with navigation tools and rapid feedback

#### **Motivation**

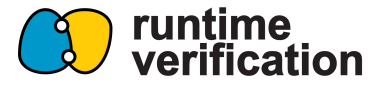

#### **Thread**  $#$  k-public

 $\times$ 

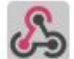

#### David Brandt APP Nov 9th at 11:43

4. What are the ecosystem benefits of using K to describe a language, as opposed to rolling ones own. For example, would doing so lead to having a VS Code code-completion plugin out-of-the-box for the described language?

1 reply

# Also sent to the channel

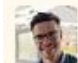

**bruce.collie** 12 days ago

We currently generate the following core tools automatically from a K definition of a given language (plus a few others):

- Parser
- Fast concrete interpreter
- Symbolic execution engine
- Formal deductive verification system / proofs

We're working on implementing a semantic debugger at the moment; the ecosystem benefit of using K is that you can generate all of these things from the same source definition. We don't currently support code-completion, but it would hypothetically be possible to do so using K.

Writing a fast interpreter or rolling your own proof engine is hard if you're trying to do it ad-hoc for your own language! Using K means that you can just focus on the semantics of your language, and leave the boilerplate up to us.

### **Motivation**

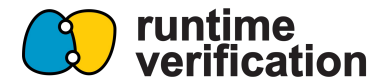

File Edit Selection View Go Run Terminal Help

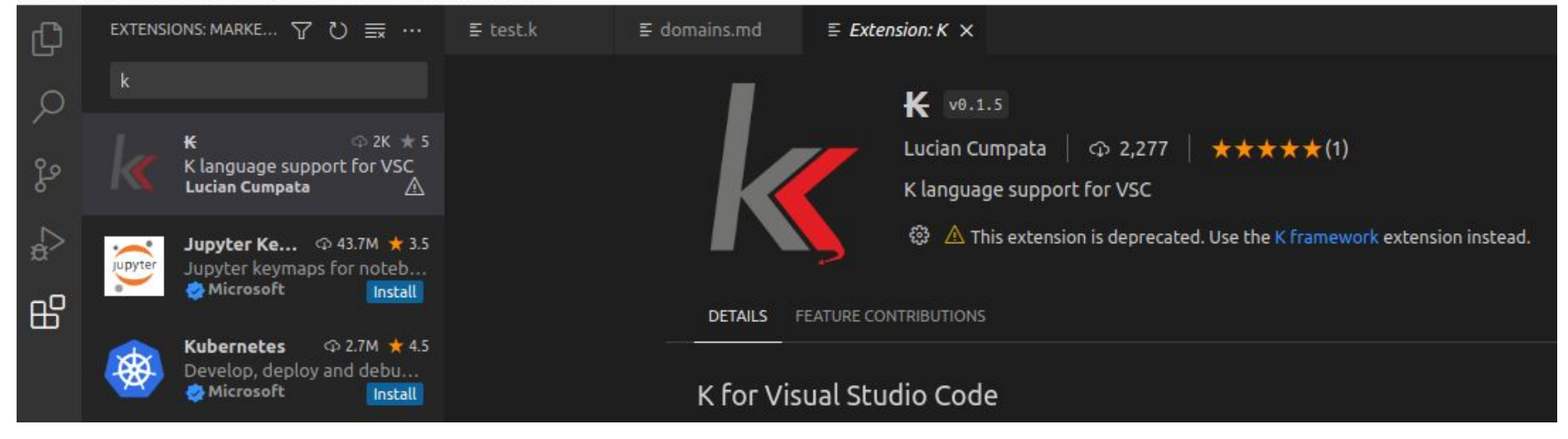

2277 downloads since 2017

#### **Proposal**

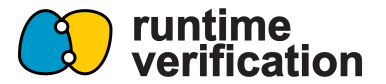

- Add K framework IDE support via Language Server Protocol
- LSP is an open protocol between IDEs and a language sever
- The **language server** (what we need to implement)
	- Supported by multiple IDEs (VSC, IntelliJ, NeoVim, emacs)
	- It is for IDEs what K is for programming languages

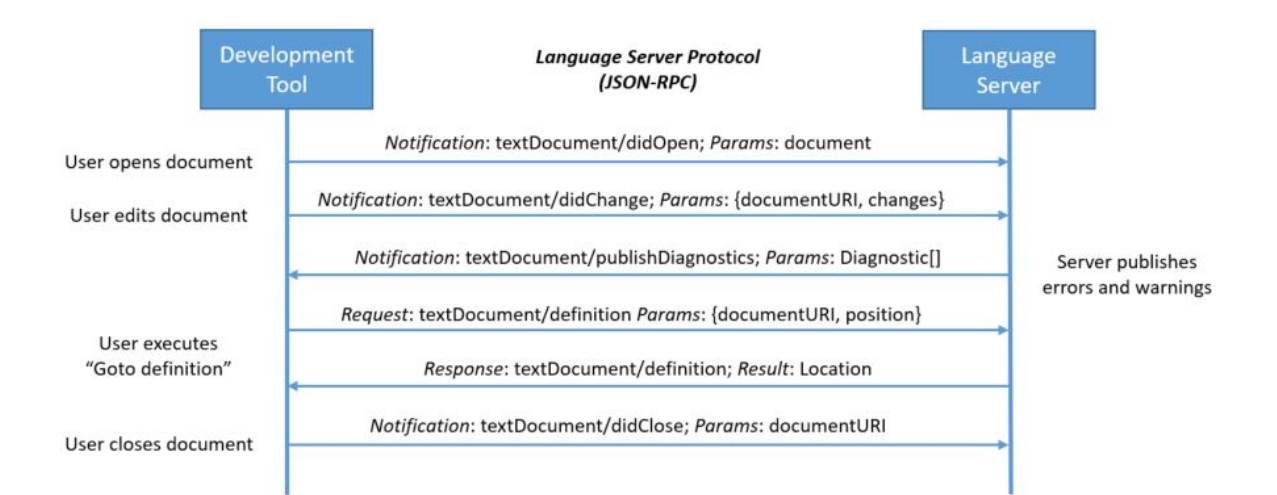

## **Features - syntax highlighting**

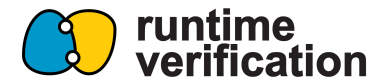

```
test-pr.yml
               ! action.yml
                                \equiv imp.k M \timesk-distribution > pl-tutorial > 1_k > 2_imp > lesson_3 > \equiv imp.k
      // Copyright (c) 2014-2019 K Team. All Rights Reserved.
 1
      require "domains.md"
 \overline{2}3
      module IMP-SYNTAX
 5
        imports DOMAINS-SYNTAX
        syntax AExp : = Int | Id
 6
                            " - " IntAExp "/" AExp
                                                           [left, strict]
 8
 9
                                                           [bracket]
                            "(" AExp ")"
                                                           [left, strict]
10
                         > AExp "+" AExp
11
        configuration <T color="color:yellow">\leqk color="green"> $PGM:Pgm \leq/k>
12
                           <state color="red"> .Map </state>
13
14
                         </T>
```
Visual Studio Code syntax highlighting added by **[PumpkinDemo](https://github.com/PumpkinDemo)** and polished by Virgil, Radu. Based on regex

### **Features - on text error reporting**

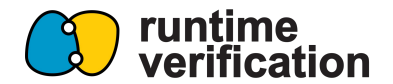

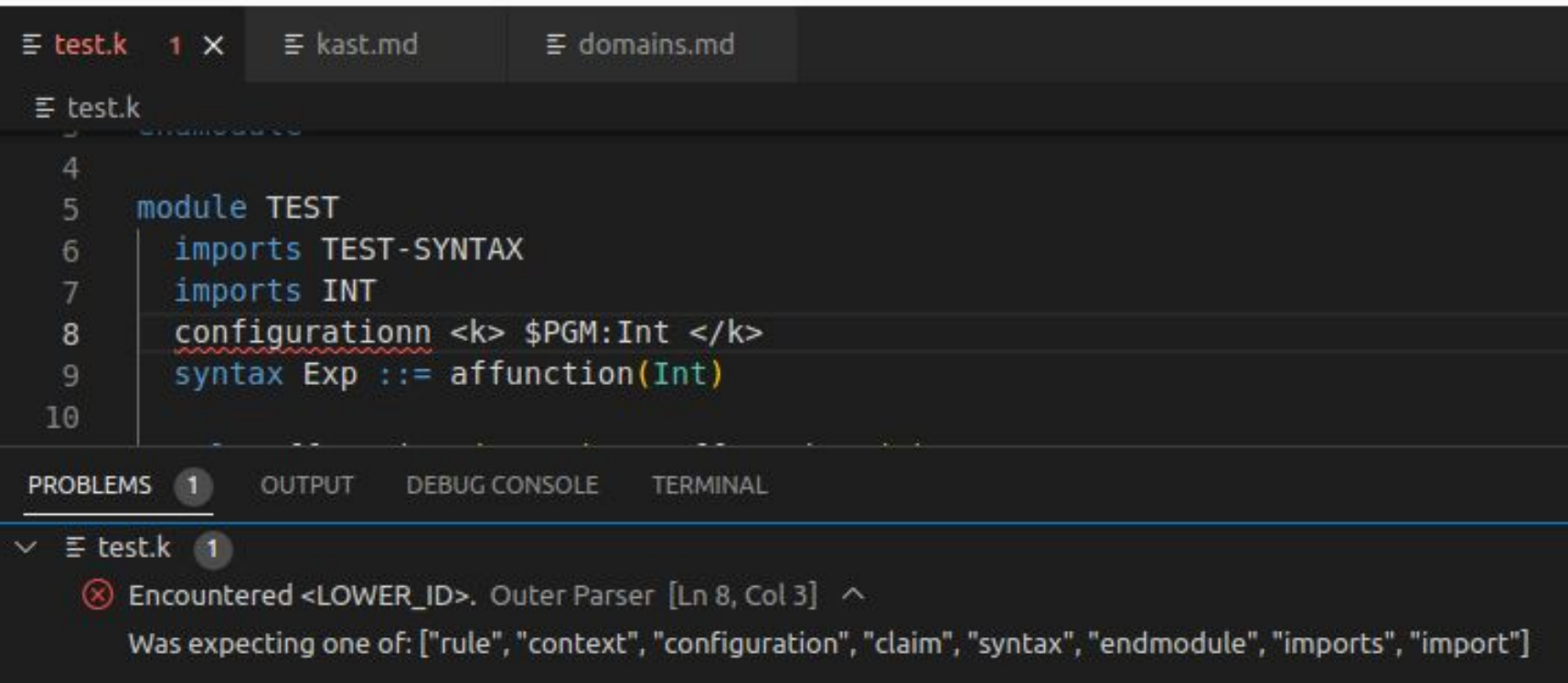

#### **Features - goto definition**

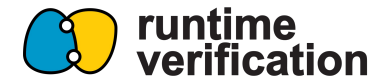

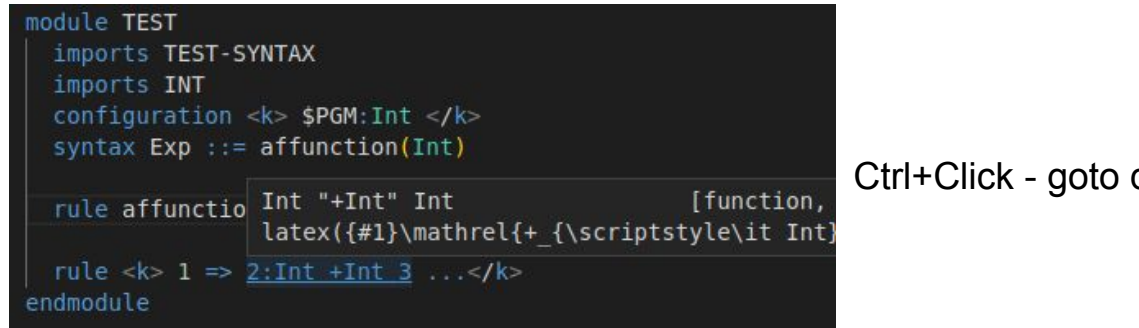

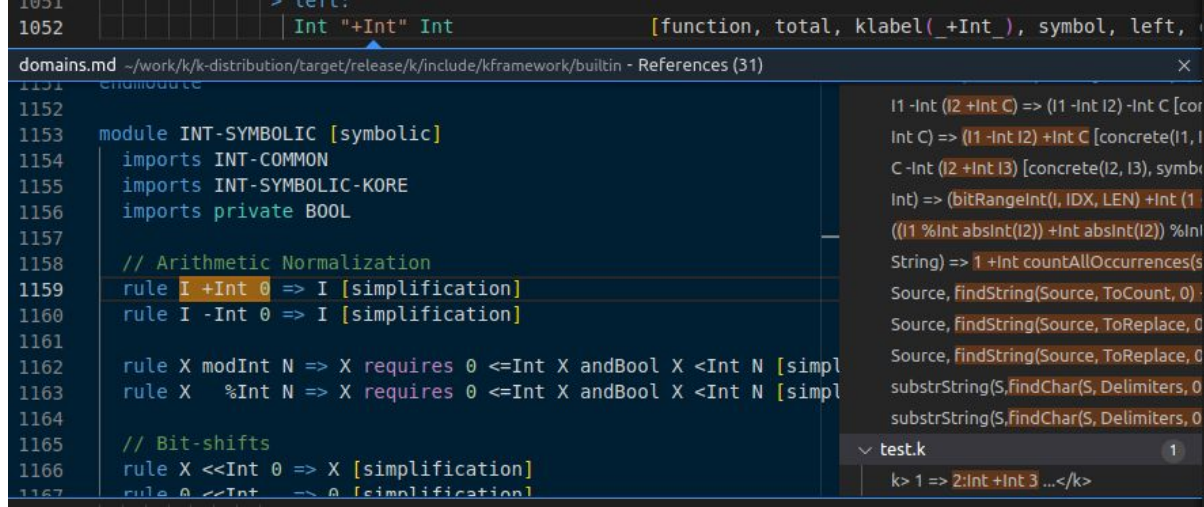

#### Ctrl+Click - goto definition

#### Shift+F12 - find occurrences

## **Features - run program step by step**

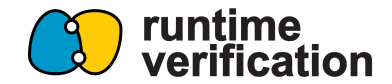

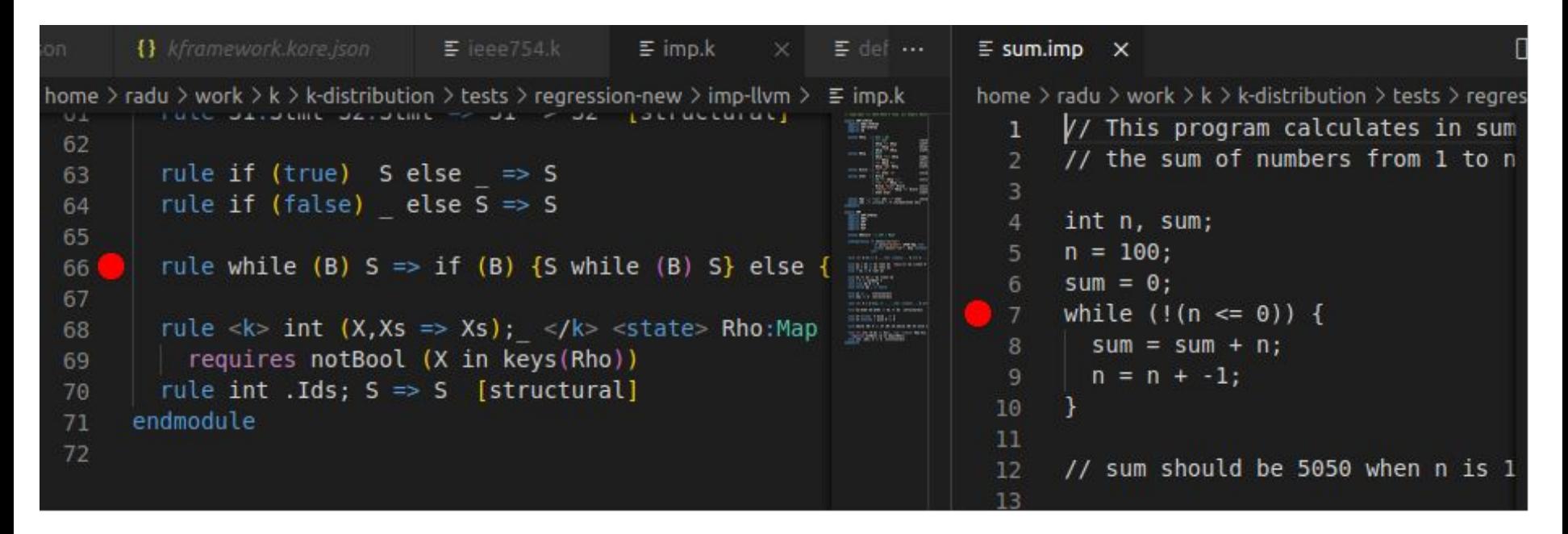

#### **Feature list**

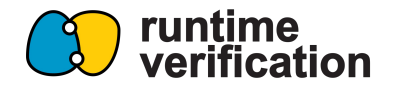

- Phase 1 LSP
	- Syntax highlighting (done: [PumpkinDemo](https://github.com/PumpkinDemo), Virgil, Radu)
	- Go to definition and find usages *(done)*
	- Highlight error messages on code **as you type** *(partially done)*
	- Code completion and hints
- Phase 2 Debugger
	- Run step by step through a program
		- Split view: highlight rule matched, highlight part of the program
		- Highlight differences in the configuration, hide unchanged parts
- Phase 3 Prover
	- Still thinking
		- Visualizer for the prover

## **Workplan - Phase 1 (kompile)**

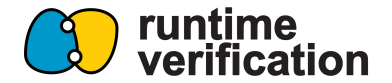

- Implement the Language Server skeleton and flush out the architecture
- Add syntax highlighting
- Integrate error reporting directly in text (for syntax errors)
- Implement code completion and hints
	- Based on the K AST
- Reparse rules as you type
- Code folding
- Navigation
	- Goto definition and find occurrences
	- Goto implementation

## **Workplan - Phase 2 (krun)**

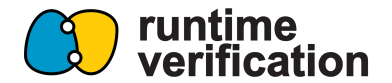

- Visual Debugger
	- With the Debug Adapter Protocol
	- Integrate with GDB because it's simple.
	- Pyk library
	- Split view highlight program location and rule being applied
	- Custom view for the configuration
		- Hide unchanged parts and highlight differences (diff)
		- Remember which cells I folded last time (asked by Raoul and Andrei)
		- Modify the configuration and continue?

### **Workplan - Phase 3 (kprove)**

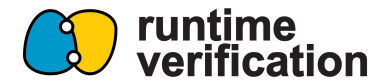

- Visual Prover
	- Integrate with pyk *(in development)*
	- Build a kcfg visualizer
	- Integrate with the configuration custom view

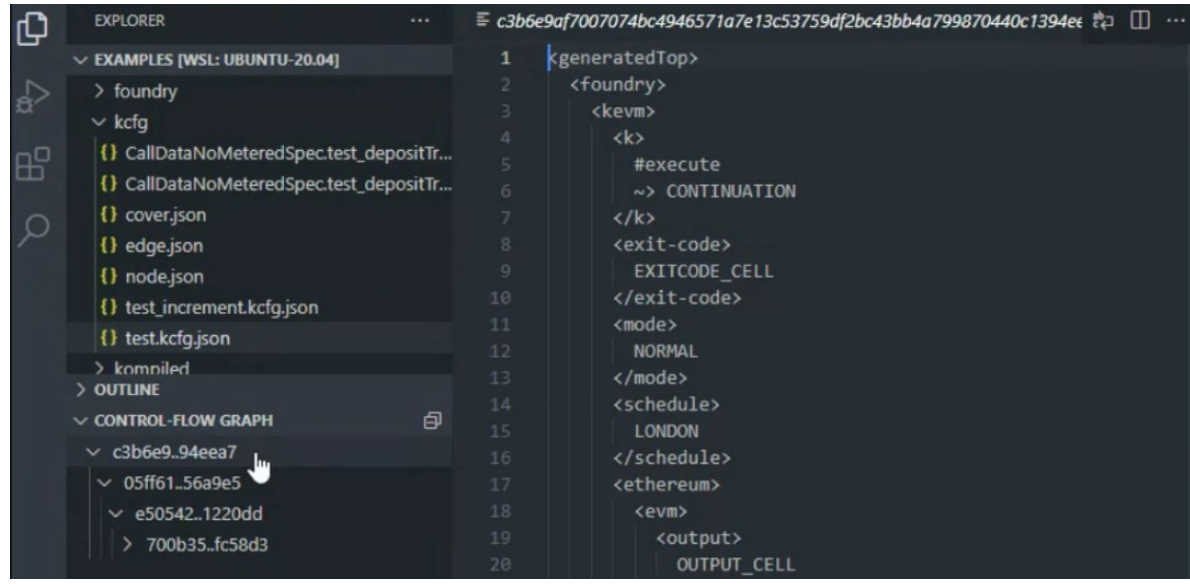

Kcfg view made by Raoul

#### **Other ideas**

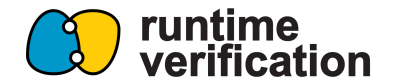

- Language specific IDE
	- Alongside the K semantics we can offer IDE integration based on K
		- Syntax highlighting easy manual work
		- Debugger customized view of the K debugger
		- Prover customized views
			- EVM bytecode decompilation and source tracking
		- Extra features
- Web integration
	- VSCode can run in a browser

### **Competition - Certora VSCode**

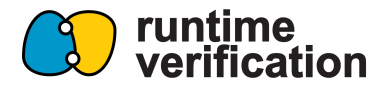

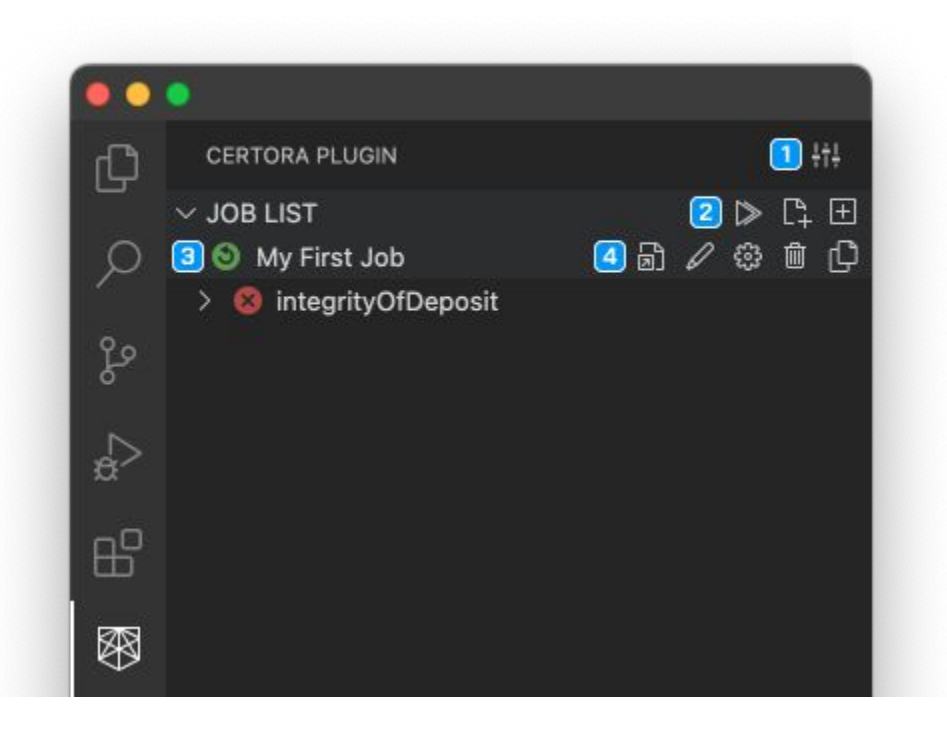

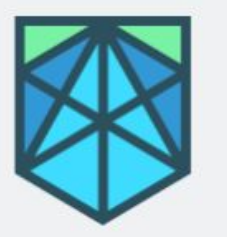

#### **Certora IDE**

Certora | 曲 962 installs

Check and validate smart contr

#### More Info

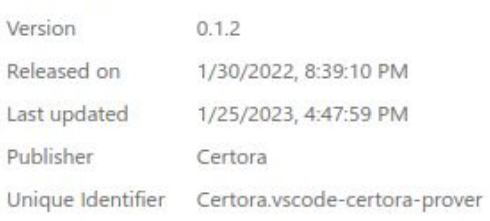

#### ~60 downloads in 2 weeks

#### <https://marketplace.visualstudio.com/items?itemName=RuntimeVerification.k-vscode> <https://open-vsx.org/extension/RuntimeVerification/k-vscode>

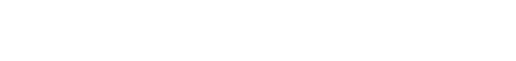

#### $\sim$ 100 downloads in 2 months

No promotion

**Acquisition**

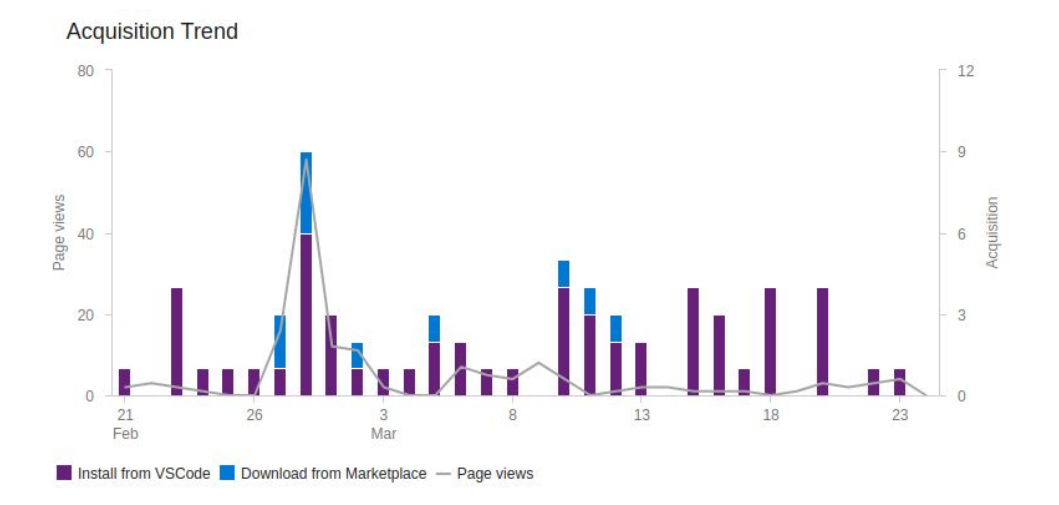

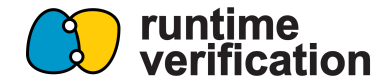

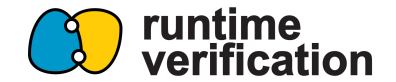

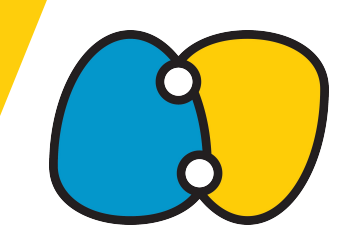

## **Thanks for the suggestions**

<https://github.com/runtimeverification/k-editor-support>